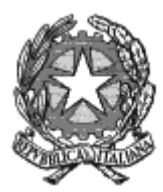

*Il Ministro dell'Istruzione, dell ' Università e della Ricerca* 

VISTO il decreto legislativo 30 luglio 1999, n. 300, e successive modificazioni, recante "*Riforma dell'organizzazione del Governo, a norma dell'articolo 11 della legge 15 marzo 1997, n. 59*" e, in particolare, l'articolo 2, comma 1, n. 11), che, a seguito della modifica apportata dal decreto - legge 16 maggio 2008, n. 85, convertito, con modificazioni, dalla legge 14 luglio 2008, n. 121, istituisce il Ministero dell'istruzione, dell'università e della ricerca;

VISTO inoltre l'articolo 1, comma 5, del predetto decreto-legge n. 85 del 2008, che dispone il trasferimento delle funzioni del Ministero dell'università e della ricerca al Ministero dell'istruzione, dell'università e della ricerca;

VISTA la legge 5 febbraio 1992, n. 104, "*Legge-quadro per l'assistenza, l'integrazione sociale e i diritti delle persone handicappate*" e successive modificazioni e, in particolare gli articoli 13 e14;

VISTO il decreto del Presidente della Repubblica 27 gennaio 1998, n. 25, "*Regolamento recante disciplina dei procedimenti relativi allo sviluppo ed alla programmazione del sistema universitario, nonché ai comitati regionali di coordinamento, a norma dell'art. 20, comma 8, lettere a) e b), della legge 15 marzo 1997, n. 59*" e in particolare l'articolo 3 comma 3, in base al quale i comitati regionali di coordinamento provvedono "*al coordinamento delle iniziative in materia di programmazione degli accessi all'istruzione universitaria, di orientamento, di diritto allo studio, di alta formazione professionale e di formazione continua e ricorrente, di utilizzazione delle strutture universitarie, nonché al coordinamento con il sistema scolastico, con le istituzioni formative regionali, con le istanze economiche e sociali del territorio*";

VISTO il decreto del Ministro dell'istruzione, dell'università e della ricerca 22 ottobre 2004, n. 270, recante il regolamento sull'autonomia didattica degli Atenei in sostituzione del D.M. 3 novembre 1999, n. 509, ed in particolare l'art.5, comma 5;

VISTA la legge 8 ottobre 2010, n. 170 "*Nuove norme in materia di disturbi specifici di apprendimento in ambito scolastico*" e, in particolare l'articolo 5, comma 4;

VISTO il decreto del Ministro dell'istruzione, dell'università e della ricerca 10 settembre 2010, n. 249 Regolamento concernente "*Definizione della disciplina dei requisiti e delle modalità della formazione iniziale degli insegnanti della scuola dell'infanzia, della scuola primaria e della scuola secondaria di primo e secondo grado, ai sensi dell'articolo 2, comma 416, della legge 24 dicembre 2007, n. 244*", e in particolare gli articoli 5 e 13;

VISTO il decreto del Ministro dell'istruzione, dell'università e della ricerca 4 aprile 2011 n. 139, recante "*Attuazione del decreto del Ministro dell'istruzione, dell'università e della ricerca 10 settembre 2010, n. 249*";

VISTO il decreto del Ministro dell'istruzione, dell'università e della ricerca 30 settembre 2011 recante "*Criteri e modalità per lo svolgimento dei corsi di formazione per il conseguimento della specializzazione per le attività di sostegno, ai sensi degli articoli 5 e 13 del decreto 10 settembre 2010, n. 249*";

VISTO il decreto legislativo 13 aprile 2017, n. 59, recante "*Riordino, adeguamento e semplificazione del sistema di formazione iniziale e di accesso nei ruoli di docente nella scuola secondaria per renderlo funzionale alla valorizzazione sociale e culturale della professione, a norma dell'articolo 1, commi 180 e 181, lettera b), della legge 13 luglio 2015, n. 107*", e successive modificazioni, e in particolare l'articolo 5, l'articolo 17, comma 2, lettera d), e l'articolo 22, comma 2;

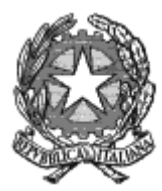

*Il Ministro dell'Istruzione, dell ' Università e della Ricerca*

VISTO l'articolo 15, comma 3-*bis*, del decreto-legge 12 settembre 2013 n.104, convertito con modificazioni dalla Legge 8 novembre 2013, n. 128, recante "*Misure urgenti in materia di istruzione, università e ricerca*";

VISTO il decreto del Ministro dell'istruzione, dell'università e della ricerca 1 dicembre 2016, n. 948, recante "*Disposizioni concernenti l'attuazione dei percorsi di specializzazione per le attività di sostegno ai sensi del decreto del Ministro dell'istruzione, dell'università e della ricerca 10 settembre 2010, n. 249*" e successive modificazioni, che ha avviato i percorsi di formazione per il conseguimento della specializzazione per le attività di sostegno didattico, per l'anno accademico 2016/2017;

VISTO il decreto del Ministro dell'istruzione, dell'università e della ricerca 8 febbraio 2019, n. 92 recante "*Disposizioni concernenti le procedure di specializzazione sul sostegno di cui al decreto del Ministro dell'istruzione, dell'università e della ricerca 10 settembre 2010, n. 249 e successive modificazioni*" che ha modificato la disciplina di cui al DM 30 settembre 2011, e in particolare l'articolo 2, comma 2, il quale prevede che con successivo decreto siano autorizzati i percorsi di specializzazione, sia effettuata la ripartizione dei contingenti e siano fissate le date uniche per ciascun indirizzo di specializzazione del test preliminare, nonché delle eventuali deroghe alle date di termine dei percorsi in ragione delle tempistiche previste per gli adempimenti procedurali;

VISTA l'offerta formativa potenziale degli Atenei per l'a.a. 2018/2019, che hanno acquisito le deliberazioni dei Comitati regionali di coordinamento ai sensi del citato DM n. 948/2016;

VISTO il parere favorevole del Ministero dell'economia e delle finanze, espresso con nota prot. 13870 del 24 gennaio 2019, sulla destinazione per il triennio 2018-2021 del numero complessivo di 40.000 posti per l'avvio dei percorsi di specializzazione sul sostegno;

VISTO il parere favorevole del Dipartimento della Funzione Pubblica della Presidenza del Consiglio dei Ministri, comunicato con nota prot. 7102 del 4 febbraio 2019, in ordine alla previsione di 14.000 posti per i percorsi di specializzazione sul sostegno per l'a.a. 2018/2019;

CONSIDERATA la carenza diffusa di docenti specializzati per le attività di sostegno didattico agli alunni con disabilità nelle scuole di ogni ordine e grado;

#### **DECRETA**

#### **Art. 1**

1. Nel corrente anno accademico 2018/2019, ogni Ateneo che ha validamente presentato la propria offerta formativa potenziale è autorizzato ad attivare i percorsi di formazione per il conseguimento della specializzazione per le attività di sostegno didattico agli alunni con disabilità nella scuola dell'infanzia, nella scuola primaria, nella scuola secondaria di I grado e nella scuola secondaria di II grado, nei limiti dei posti fissati e per le sedi autorizzate di cui all'allegata tabella A, che costituisce parte integrante del presente decreto.

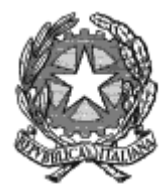

*Il Ministro dell'Istruzione, dell ' Università e della Ricerca*

- 2. Ciascun percorso è relativo al rispettivo grado di istruzione.
- 3. Le prove di accesso e le modalità di espletamento delle stesse sono disciplinate, ai sensi dell'articolo 3 comma 2, del decreto del Ministro dell'istruzione, dell'università e della ricerca 8 febbraio 2019, n. 92, dai bandi emanati da ciascun Ateneo.
- 4. Le prove di accesso sono costituite da un test preliminare, da una o più prove scritte ovvero pratiche e da una prova orale, predisposte dagli atenei secondo le disposizioni di cui all'articolo 4 del predetto decreto 8 febbraio 2019, n.92.
- 5. Le date di svolgimento dei test preliminari sono fissate per tutti gli indirizzi della specializzazione per il sostegno nei giorni **28 e 29 marzo 2019** con le modalità di seguito indicate:

**-mattina del 28 marzo 2019** prove scuola dell' infanzia, **pomeriggio del 28 marzo 2019** prove scuola primaria;

**-mattina del 29 marzo 2019** prove scuola secondaria I grado, **pomeriggio del 29 marzo 2019** prove scuola secondaria II grado.

6. Per quanto concerne la predisposizione da parte degli Atenei di percorsi abbreviati e della valutazione delle competenze già acquisite si applicano le disposizioni di cui all'articolo 3, commi 5 e 6 del predetto decreto 8 febbraio 2019, n.92.

7. In deroga a quanto disposto dall'articolo 3 comma 3 del decreto 8 febbraio 2019, n.92, i corsi di cui al presente ciclo dovranno concludersi, in ragione delle tempistiche previste per gli adempimenti procedurali, entro il mese di **febbraio 2020**.

#### **Art.2**

Per l'individuazione dei titoli di ammissione alle prove di accesso e la frequenza dei relativi percorsi resta fermo quanto previsto dall' art. 3 (*Requisiti di ammissione e articolazione del percorso*) e all'articolo 5 (*Disposizioni transitorie e finali*) del D.M. n. 92/2019.

Roma,

### IL MINISTRO

 Prof. Marco BUSSETTI *Firma autografa sostituita da indicazione a stampa ai sensi dell'articolo 3, comma 2, del d.lgs. n. 39/1993*

## **Allegato A**

## **Tabella riassuntiva offerta formativa specializzazione sul sostegno**

# **Definita ai sensi dell'art 2, commi 2, 3 e 4 del D.M. 948/2016**

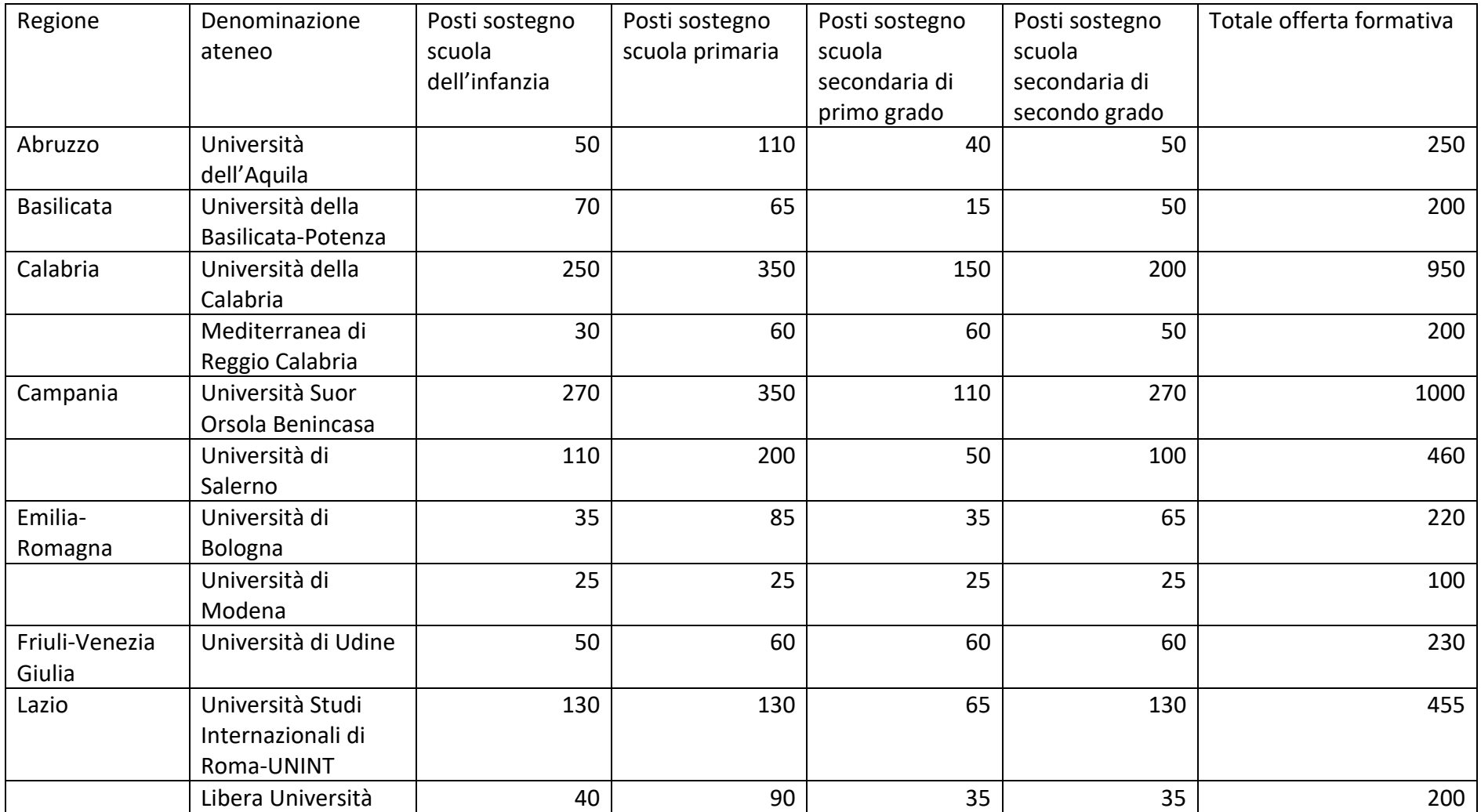

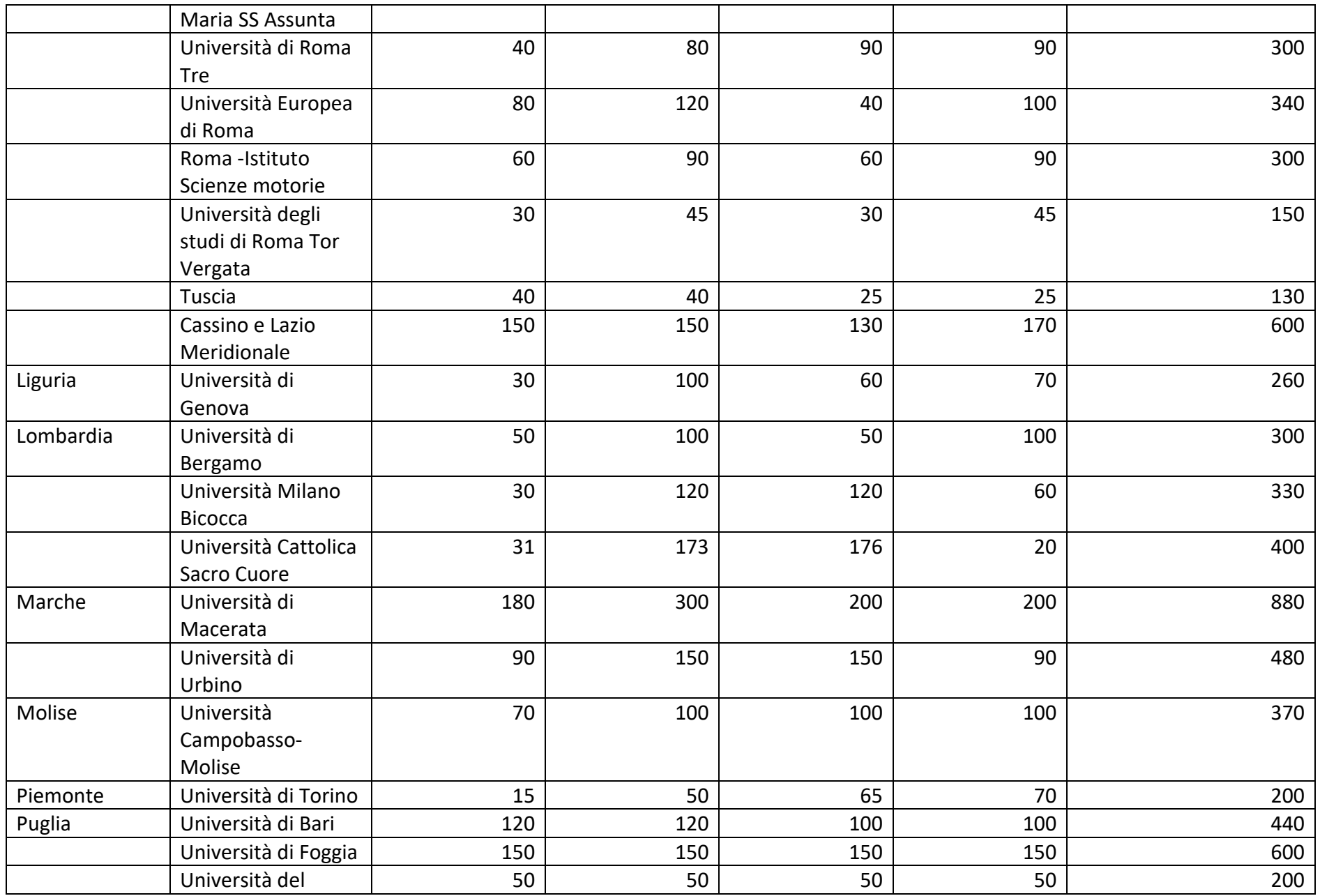

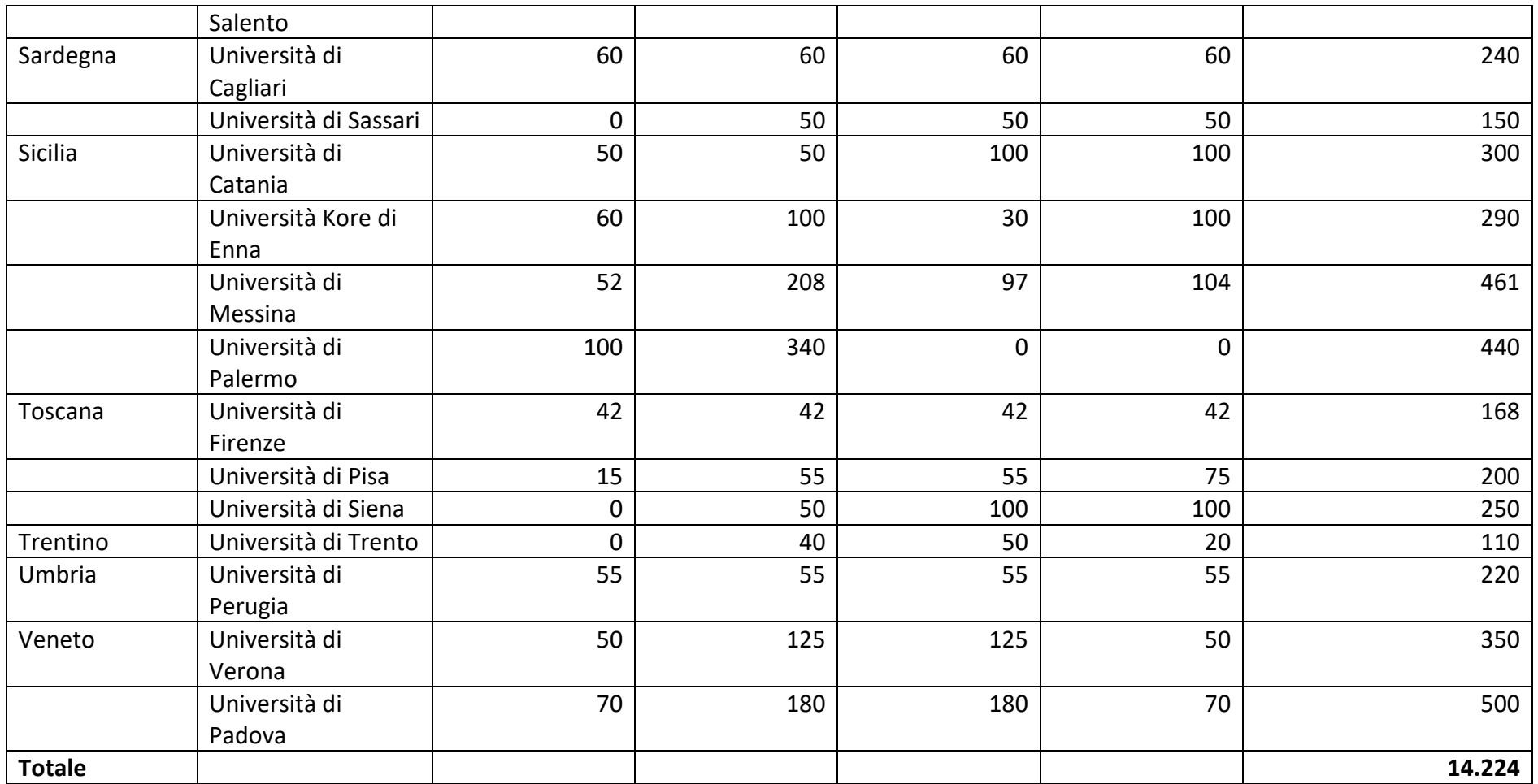